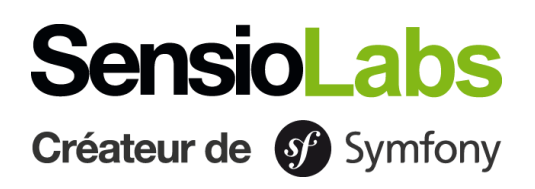

# **Développement Web Avec Symfony 5**

Cette formation combine les deux modules « SF5START / Démarrer avec Symfony 5 » et « SF5MASTER / Maîtrise de Symfony 5 » et **couvre tous les concepts importants de Symfony**. De l'installation à l'affichage de vos premières pages web dynamiques avec Twig, en passant par les formulaires, la sécurité et le cache HTTP, vous apprendrez à utiliser et maîtriser tous les outils majeurs de Symfony afin de devenir entièrement autonome avec le framework.

**Prérequis :**  Maîtrise du langage PHP

# **Moyens pédagogiques**

moment

SensioLabs a conçu une expérience unique de formation sur Symfony en associant le présentiel et l'eLearning. En complément de la formation, **un accès à SensioLabs University Platform est mis en place pendant un mois**. Cet accès permet de continuer à réviser les notions, de suivre sa progression et de rester en contact avec le formateur.

Les supports de cours sont consultables dans l'espace personnel du participant. Les formateurs pratiquent le contrôle continu lors des formations. Des ordinateurs sont mis à la disposition des participants sur demande.

**Formez-vous en présentiel ou à distance avec des formateurs certifiés Symfony et avec la plateforme eLearning de SensioLabs University :**

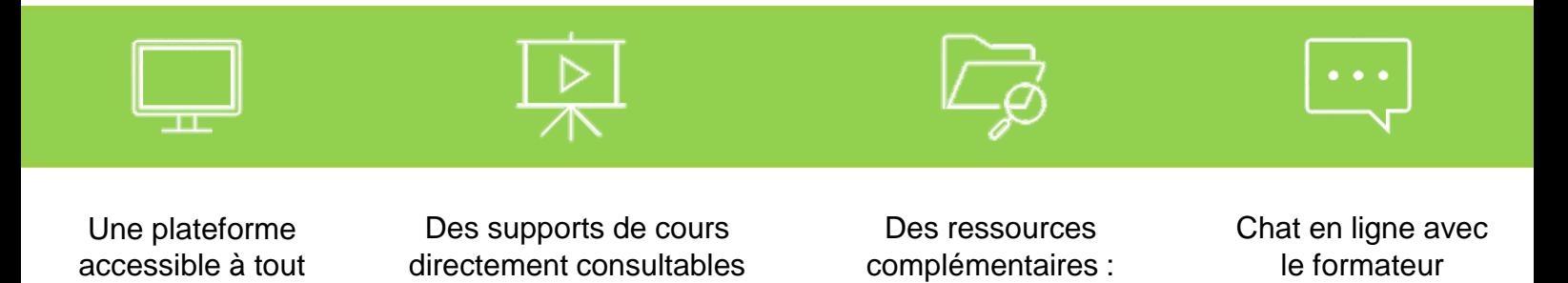

et téléchargeables

exercices, vidéos, tests…

### **Introduction**

- Vue globale du projet Symfony, avec sa licence, ses versions, son rythme de sortie, sa direction globale et une liste de composants comme illustration de choses faisables avec le framework.
- Environnement de travail et outil « symfony » dédié ligne de commandes.
- Création d'un projet Symfony.

### **Découverte de Symfony**

- Comment gérer le flux HTTP de requête réponse.
- Créer votre première page Web.
- Affiner les routes de votre application avec des paramètres et des contraintes.
- Bonnes pratiques concernant vos contrôleurs et leurs capacités.

#### **Introduction aux tests fonctionnels**

- Introduction aux tests automatisés et aux tests fonctionnels.
- Installation et présentation de l'outil « PHPUnit » pour exécuter vos tests automatisés.
- Écrire son premier test pour vérifier un code statut d'une page Web donnée.
- Créer un data provider pour fournir des URL à analyser successivement dans un test.

#### **Rendu graphique avec Twig**

- Introduction à Twig.
- Syntaxe primitive de Twig.
- Utiliser la syntaxe utile « . » pour extraire des valeurs d'une structure.
- Transmettre un contexte à vos templates depuis vos contrôleurs.
- Créer des itérations sur des données et tester certaines conditions pour formater vos pages Web.
- Utiliser des techniques de layout avec de l'héritage et les inclusions de templates pour réduire la taille de vos templates.
- Bonnes solutions pour trouver de l'aide pour vos templates à travers la console de Symfony ou le profileur Web.
- Créer des URL dynamiques dans vos templates pour accéder à d'autres pages Web ou pour associer un asset (image, css, js…).

#### **Assets web avec Webpack Encore**

- Brève introduction à Webpack Encore et Yarn.
- Installation et configuration du bundle nécessaire.
- Optimiser vos assets avec Webpack Encore.

### **Introduction à Doctrine**

- Introduction à l'ORM de Doctrine et configuration of votre projet pour atteindre votre base de données.
- Créer vos entités et leur configuration avec « Symfony maker ».
- Créer et appliquer des migrations pour gérer l'état de votre base de données.
- Établir et gérer les relations entre 2 entités.
- Stocker des enregistrements en base de données en utilisant un contrôleur ou un fixture de Doctrine dans le cadre de tests automatisés.
- Récupérer des enregistrements de la base de données par des requêtes standard ou personnalisées.

#### **Formulaires**

- Introduction aux formulaires de Symfony.
- Créer vos formulaires avec des configurations sur-mesure.
- Extraire et gérer les données de vos formulaires.
- Mettre en place des contraintes natives pour valider les données provenant de l'utilisateur.

#### **Services**

- Introduction à l'injection de dépendances et aux services de Symfony.
- Utiliser la meilleure manière pour déterminer les services disponibles.
- Utiliser l'« autowiring » pour injecter des dépendances dans un constructeur, un setter ou un attribut.
- Vérifier la configuration de vos services.
- Comprendre la limite entre les paramètres des services et les variables d'environnement.

#### **Console**

- Introduction aux commandes, et comment créer et optimiser des commandes interactives, des commandes batch, etc.
- Écrire sa première commande.
- Utilise des outils de « SymfonyStyle » pour vous faciliter la vie.
- Déclarer et gérer des options et arguments dans votre commande.

## **Sécurité**

- Introduction à l'authentification et à l'autorisation dans un projet Symfony.
- Créer votre authentificateur sur-mesure grâce à « Guard ».
- Vérifier les rôles de vos utilisateurs pour les laisser accéder à certaines ressources de l'application.
- Créer des voteurs personnalisés pour gérer de rares situations qui nécessitent une vérification particulière en PHP.

#### **Evènements**

- Introduction aux évènements et comment les propager dans un projet Symfony.
- Créer des « subscribers » pour déclarer des « listeners ».
- Liste d'évènements importants à connaître dans une application Symfony.
- Essayer une configuration alternative pour déclarer des listeners sans subscriber.

# **Plateforme de révision en ligne**

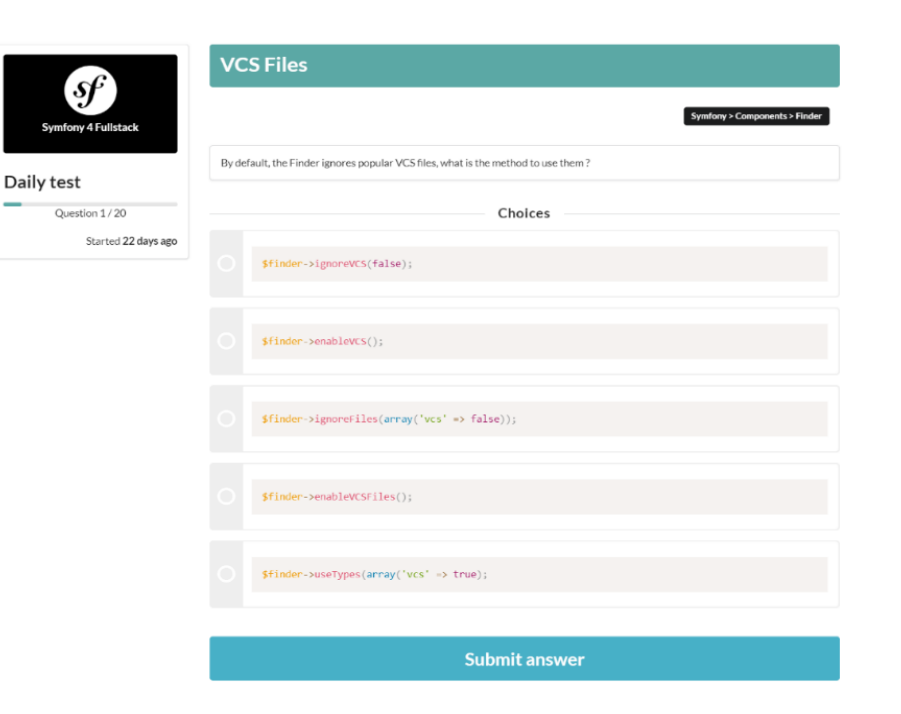

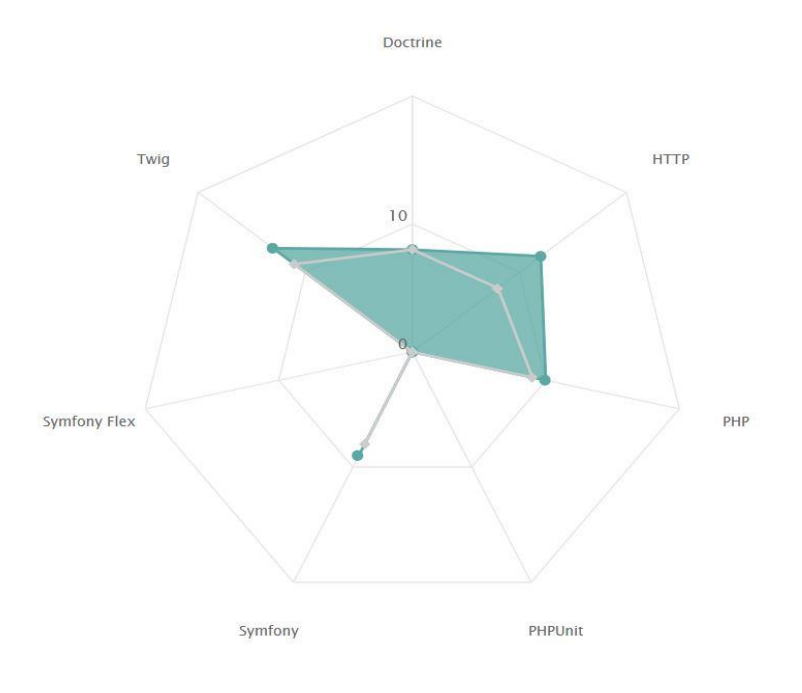

# **TESTS QUOTIDIENS**

- Testez-vous 1 fois par jour sur un QCM de 20 questions
- Retrouvez une base constituée de plus de 1 200 questions sur PHP, la programmation orientée objet, Doctrine, Twig…

# MATRICE DES **COMPETENCES**

- Suivez votre niveau sur chaque thématique et composant Symfony.
- Retrouvez les résultats de vos compétences sur chaque test sous forme de matrice.
- Visualisez les sujets sur lesquels vous devez encore progresser.

- 28 heures / 4 jours
- Prix : 1 990 € HT / personne
- Code : SF5PACK
- Public : Développeur PHP

# **S'inscrire**

**Détails** Durée : 28 heures / 4 jours **S'inscrire** Les nouvelles dates sont annoncées sur training.sensiolabs.com/fr/ ou vous pouvez vous inscrire par mail en nous envoyant un courriel à training@sensiolabs.com

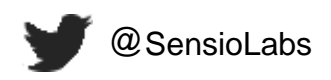